## **Inhalt**

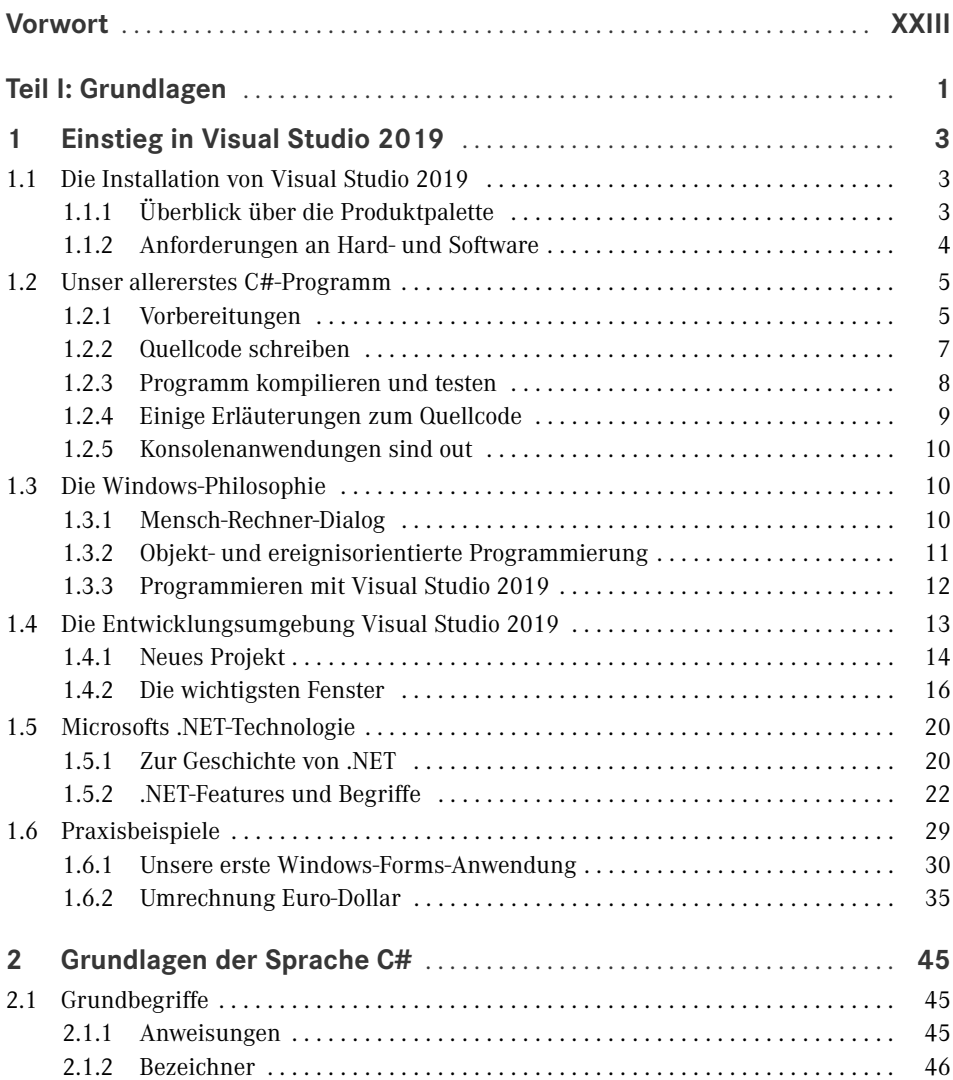

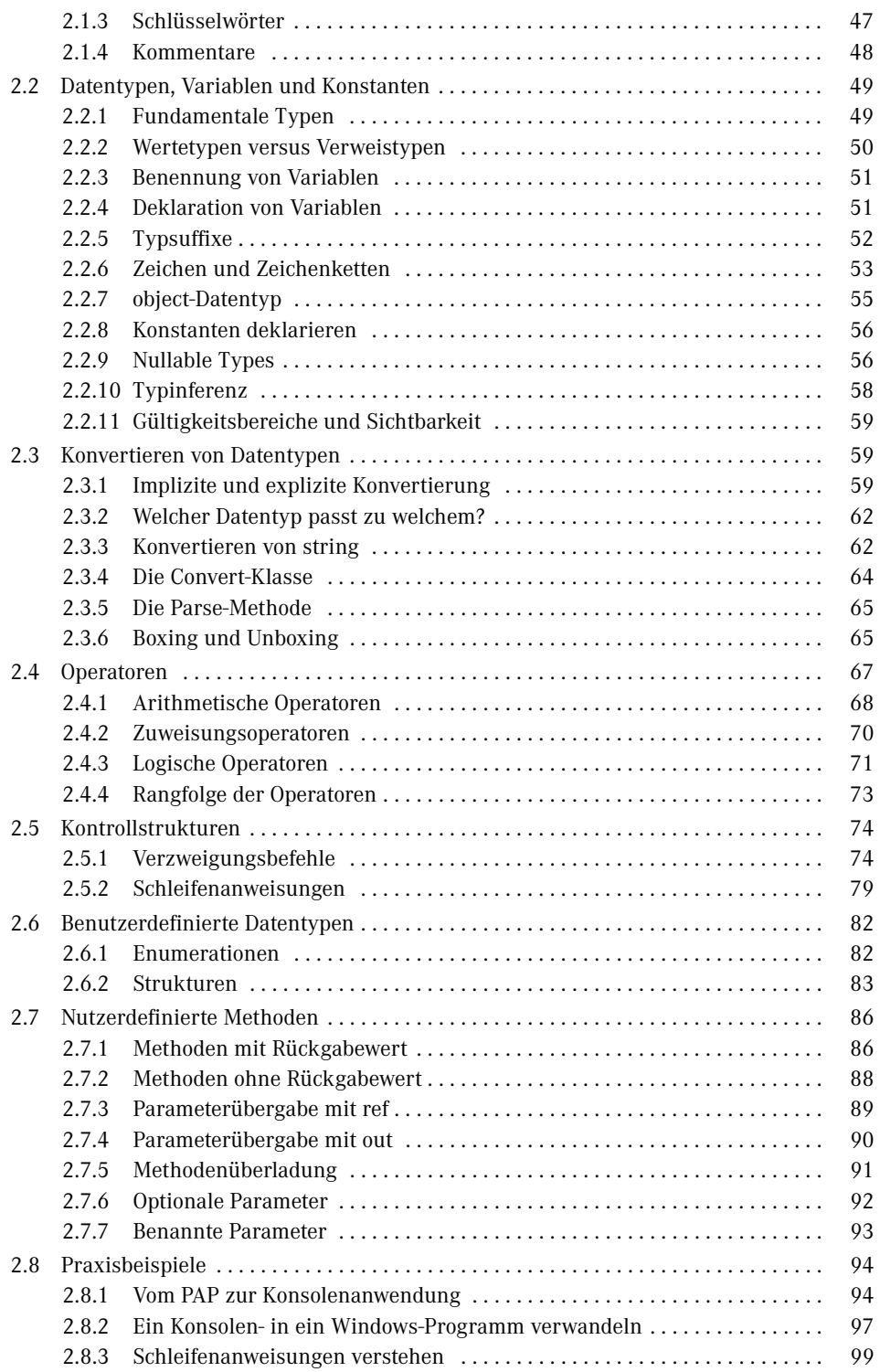

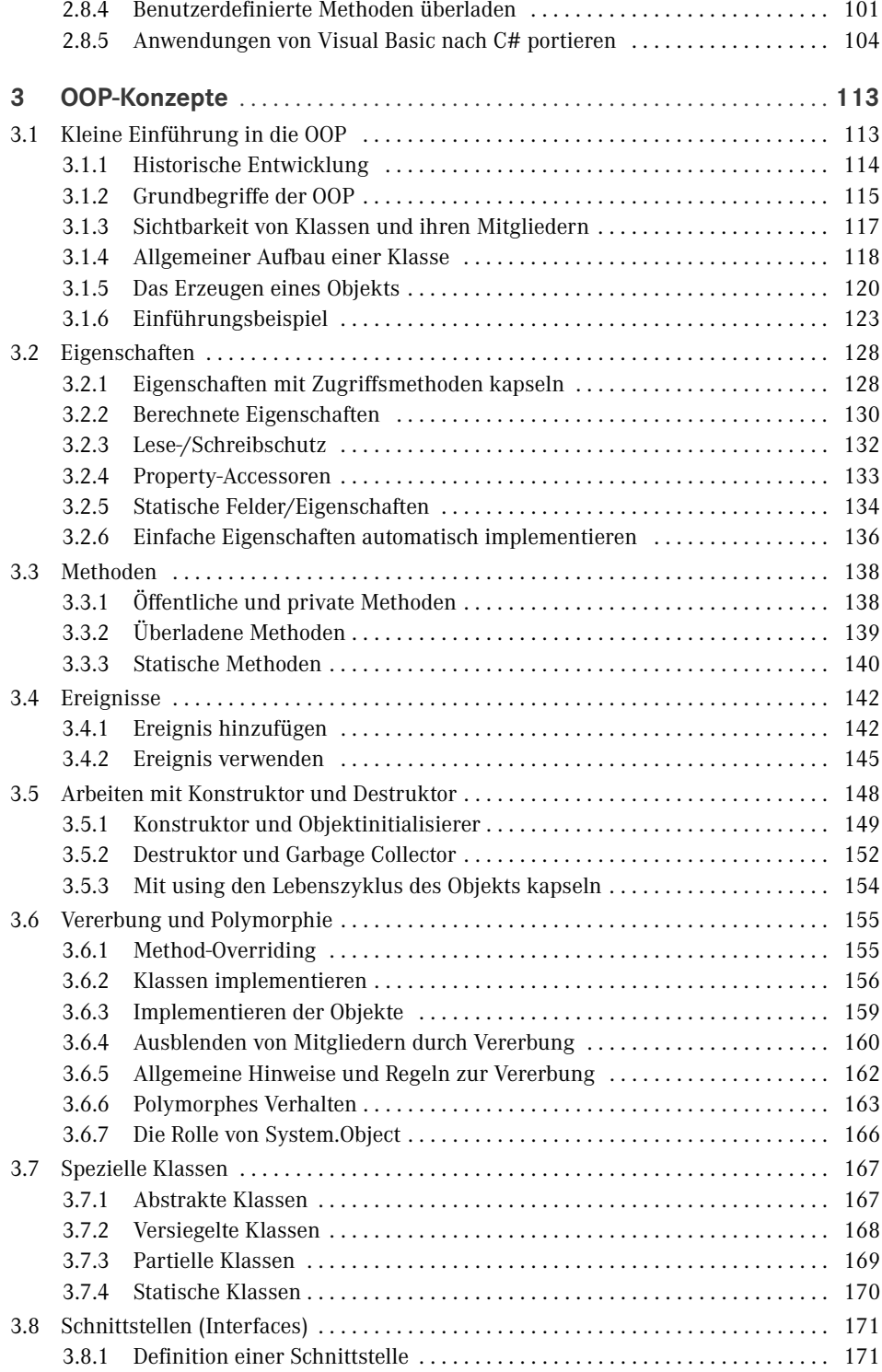

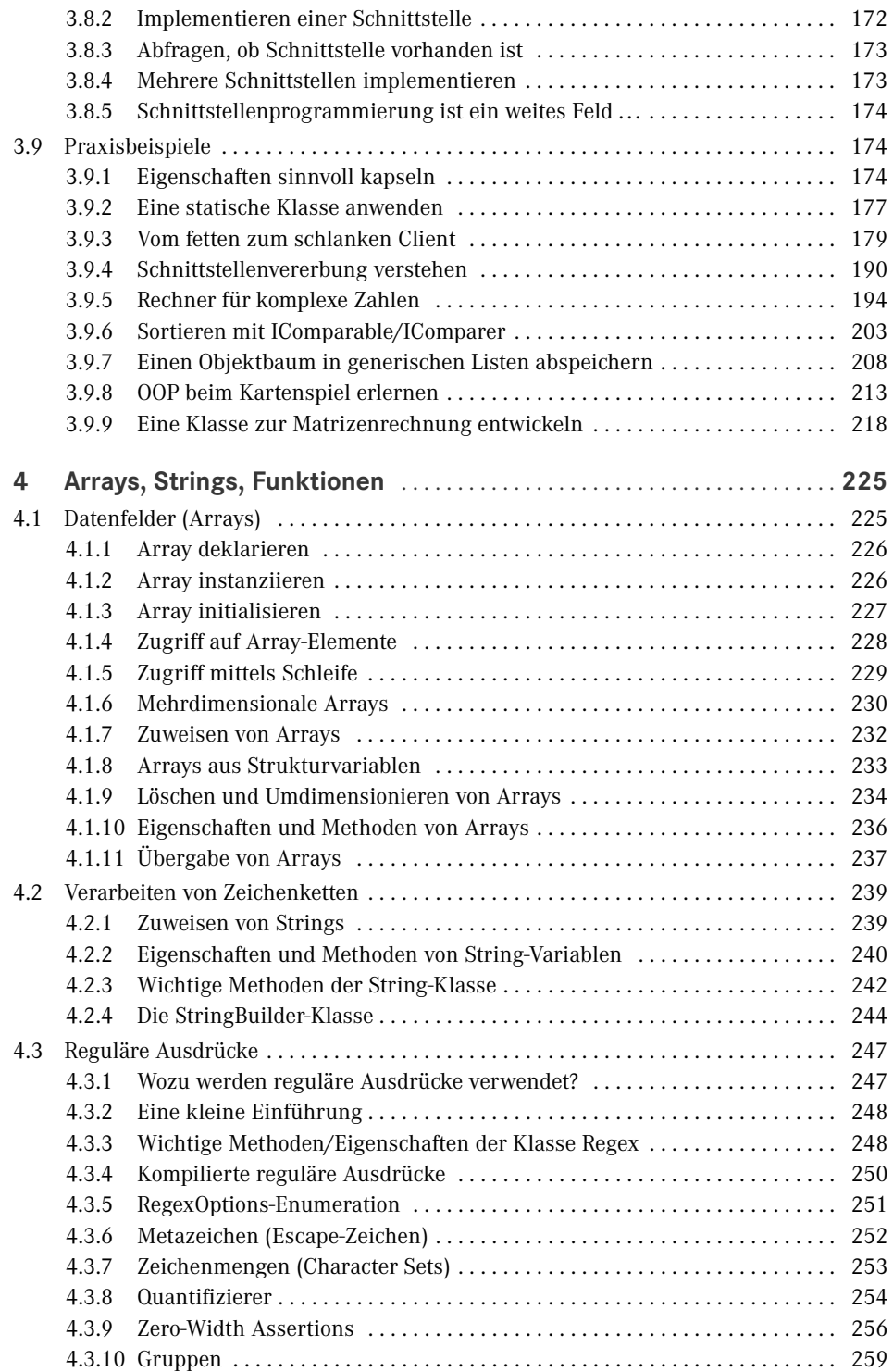

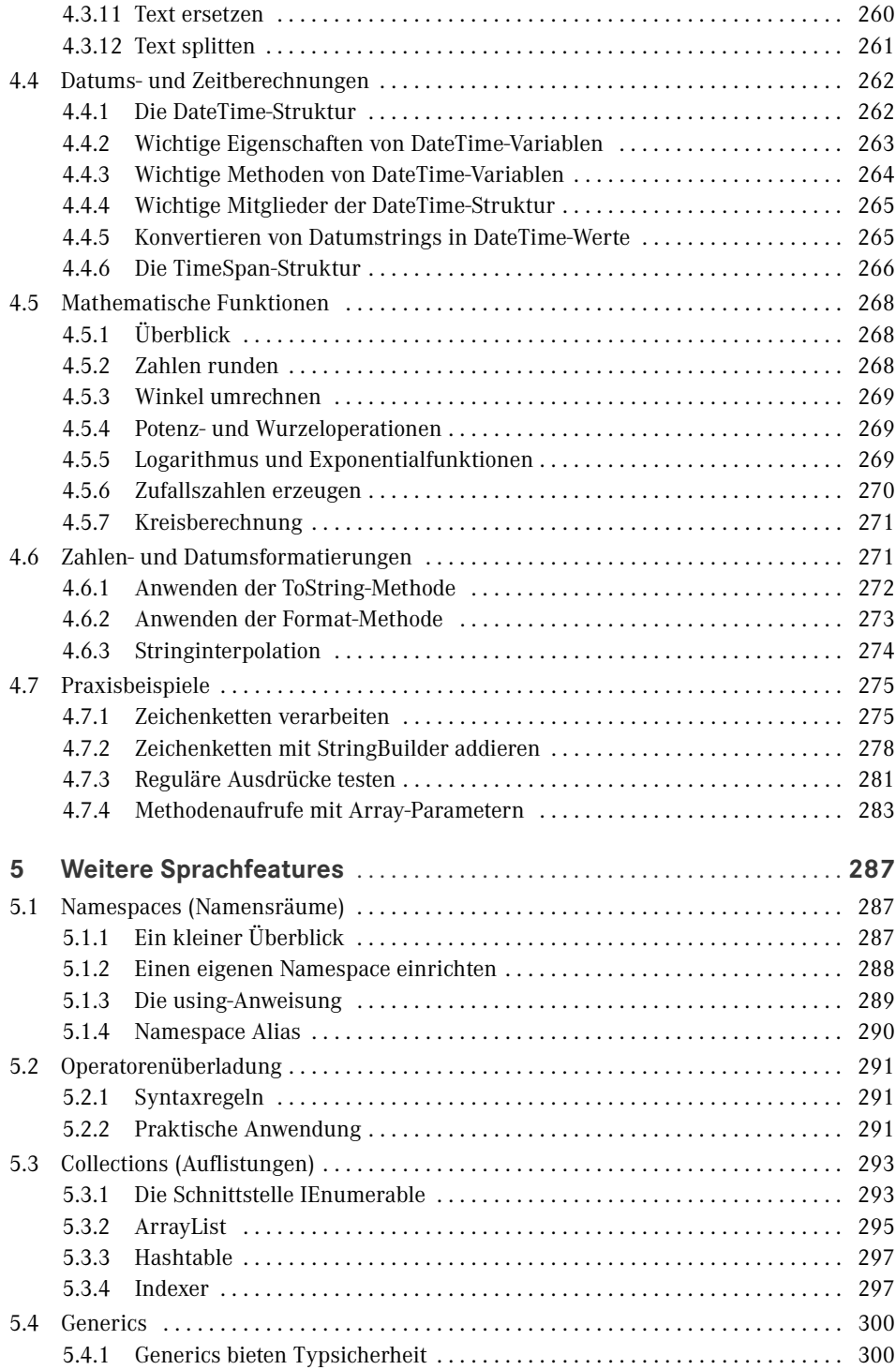

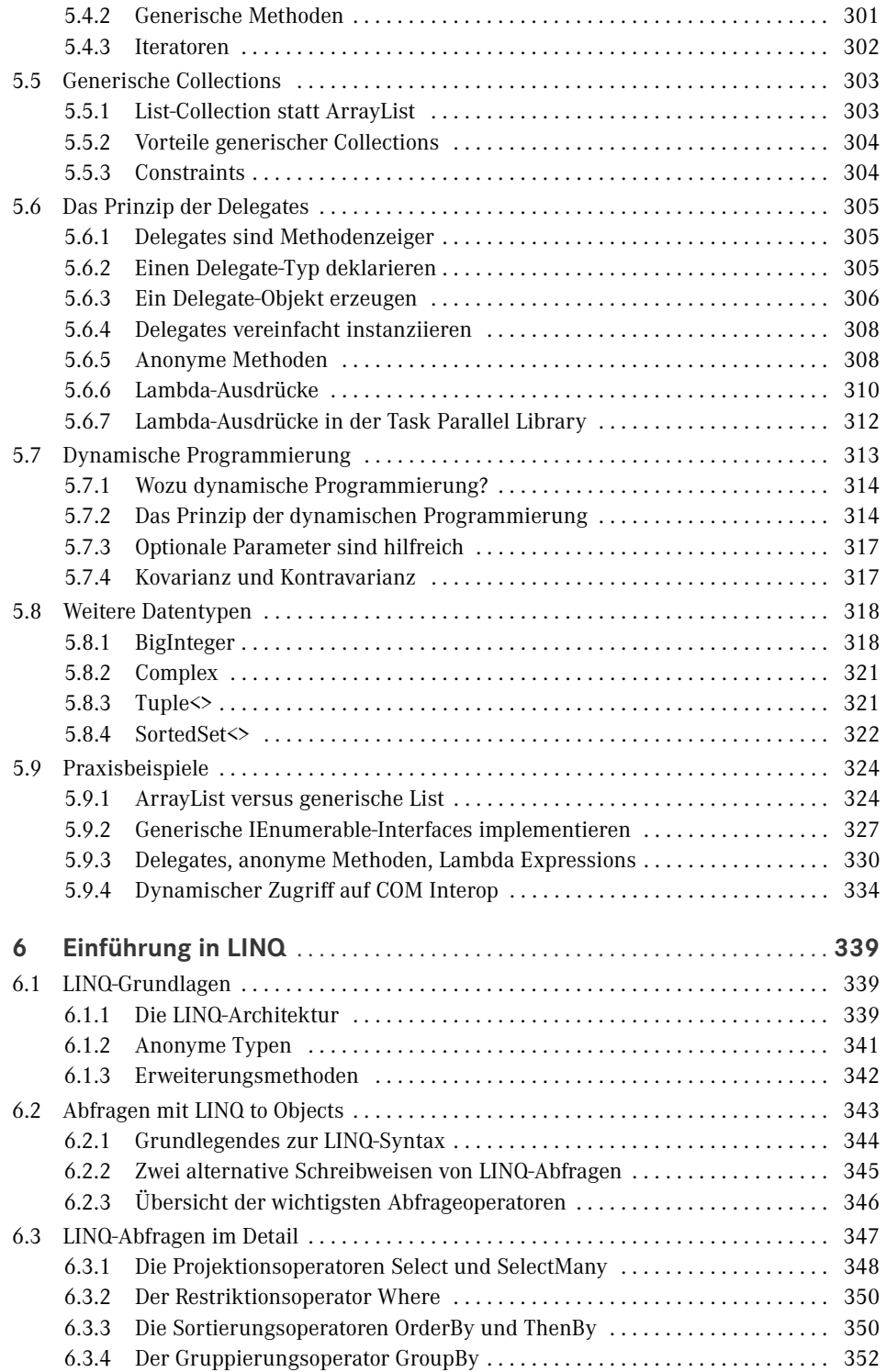

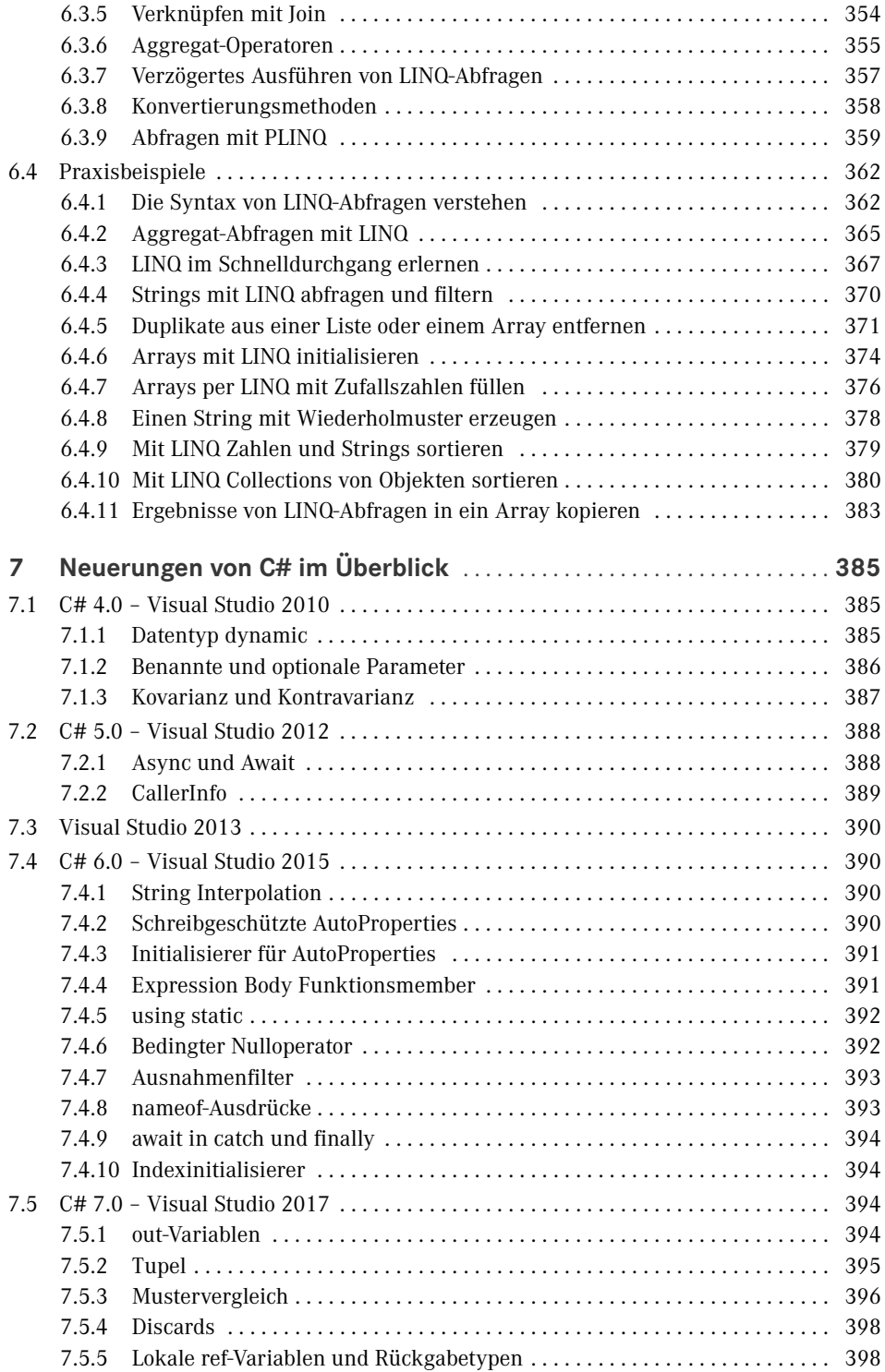

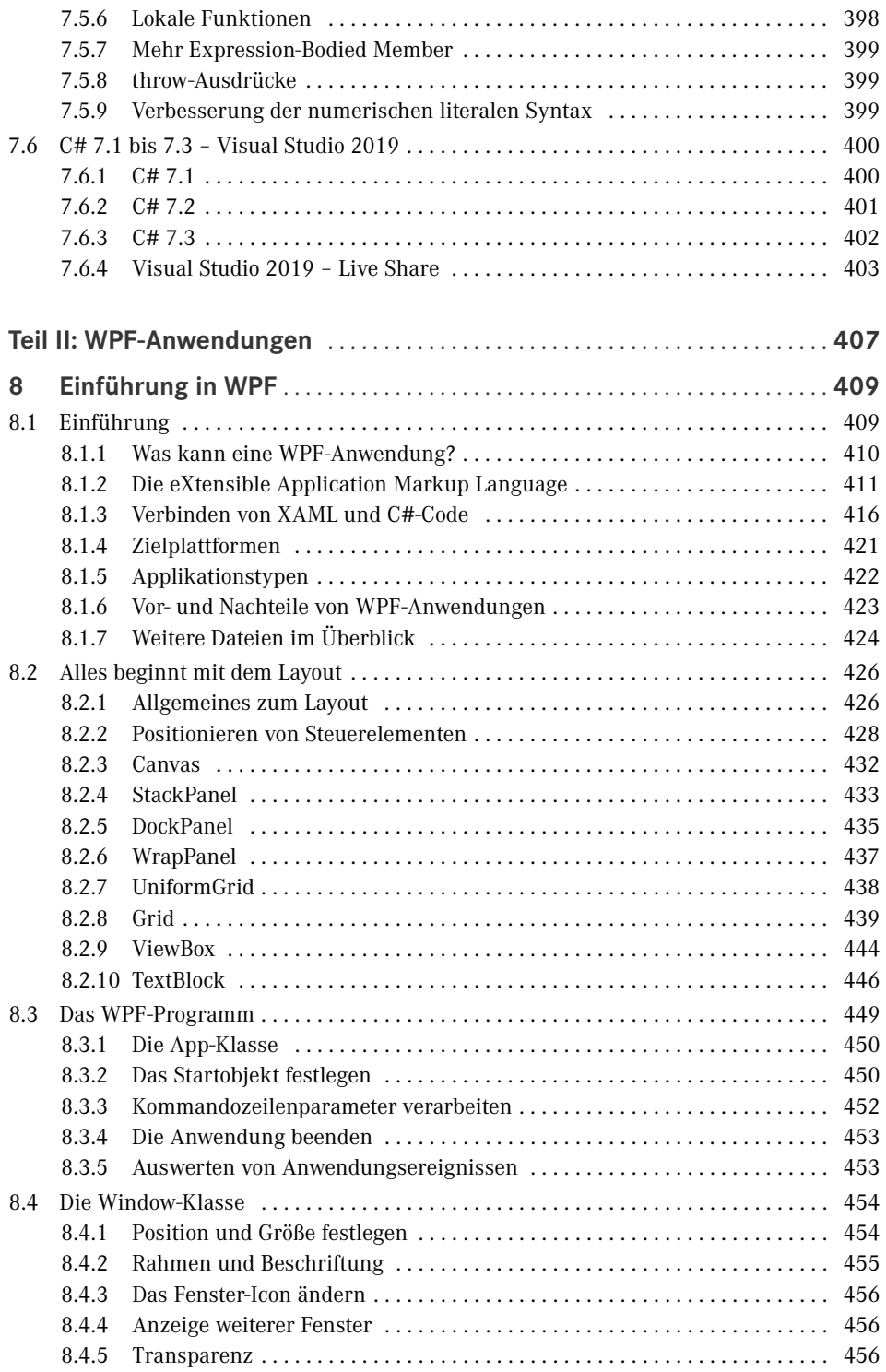

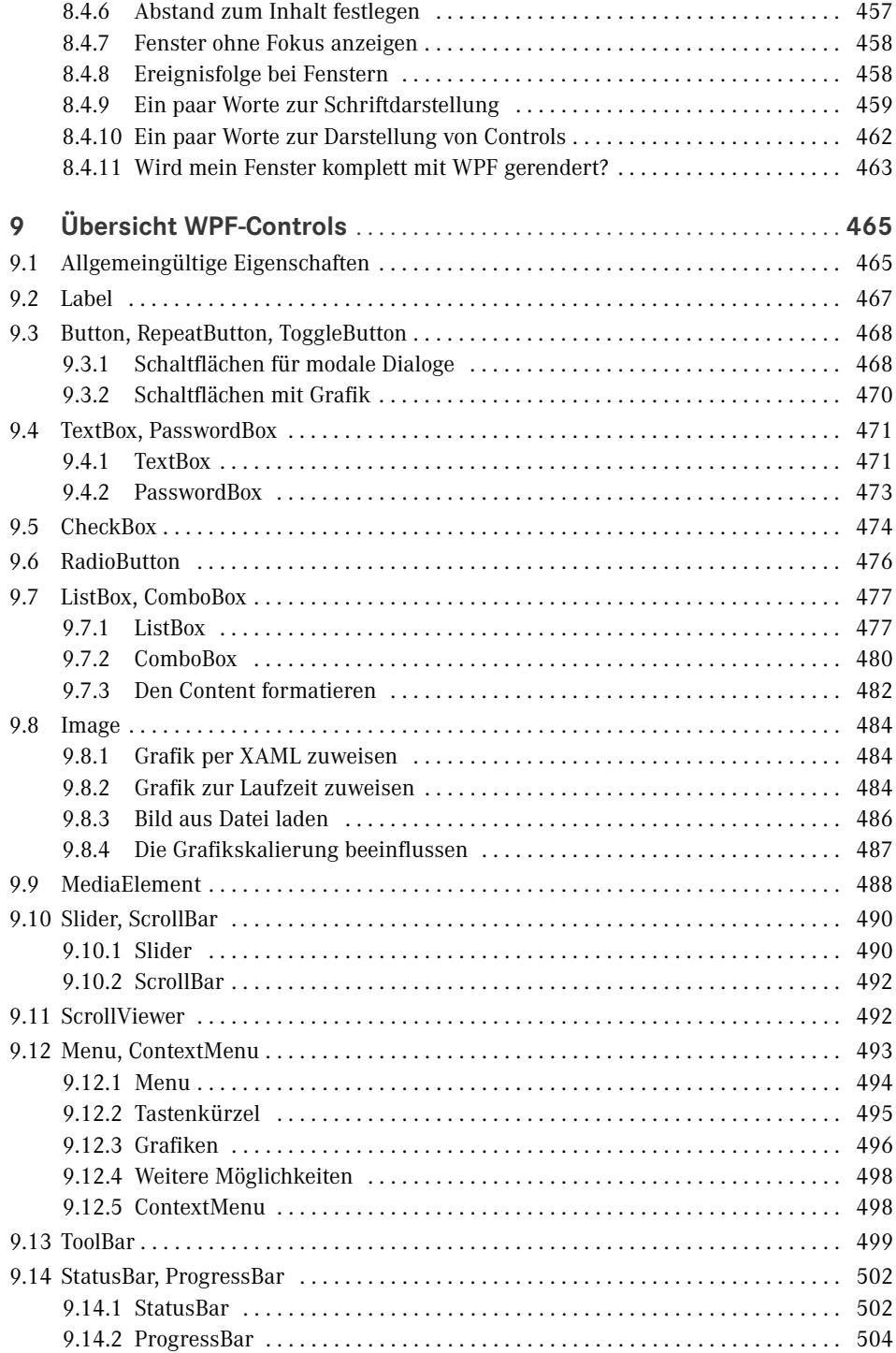

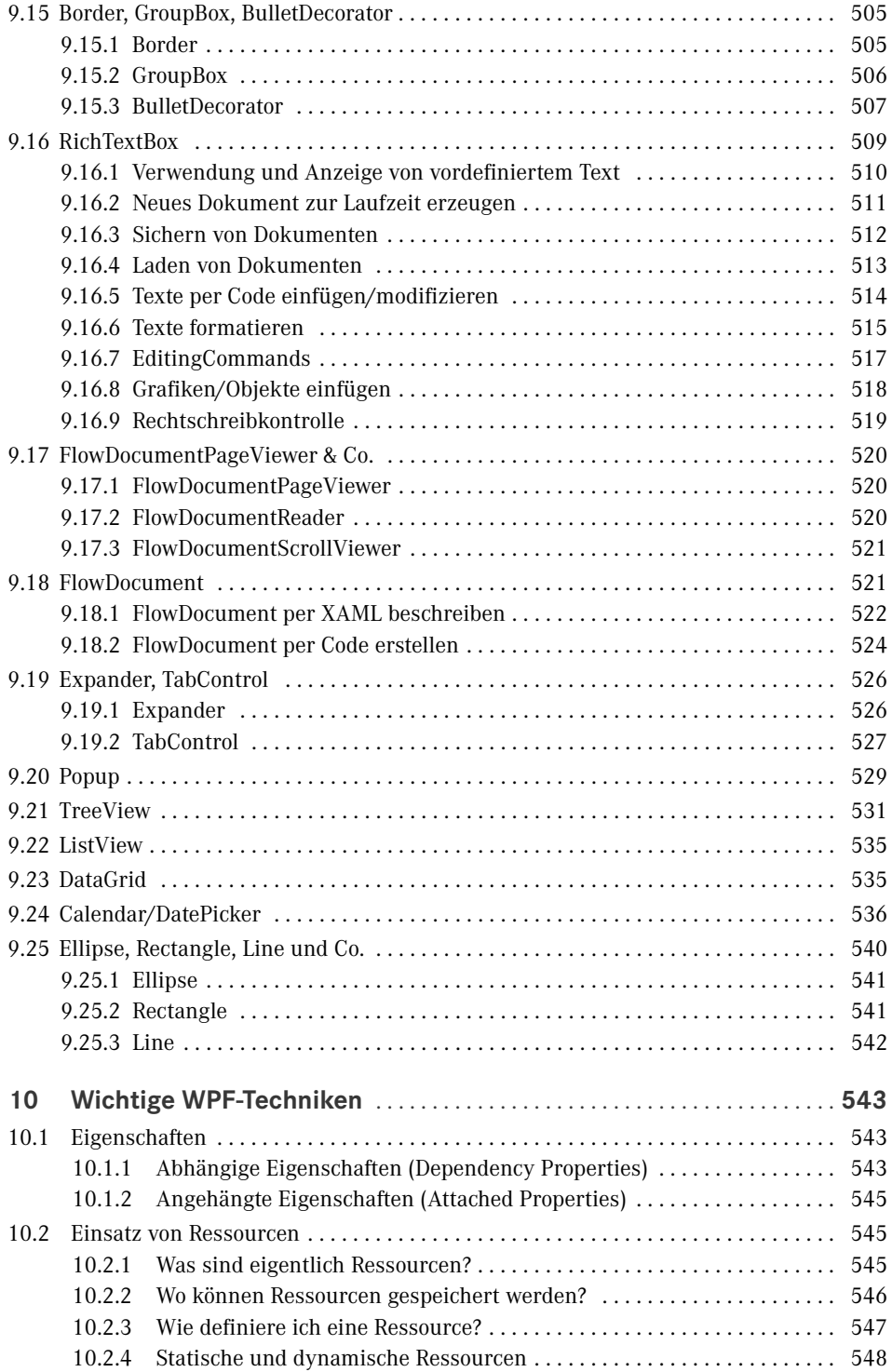

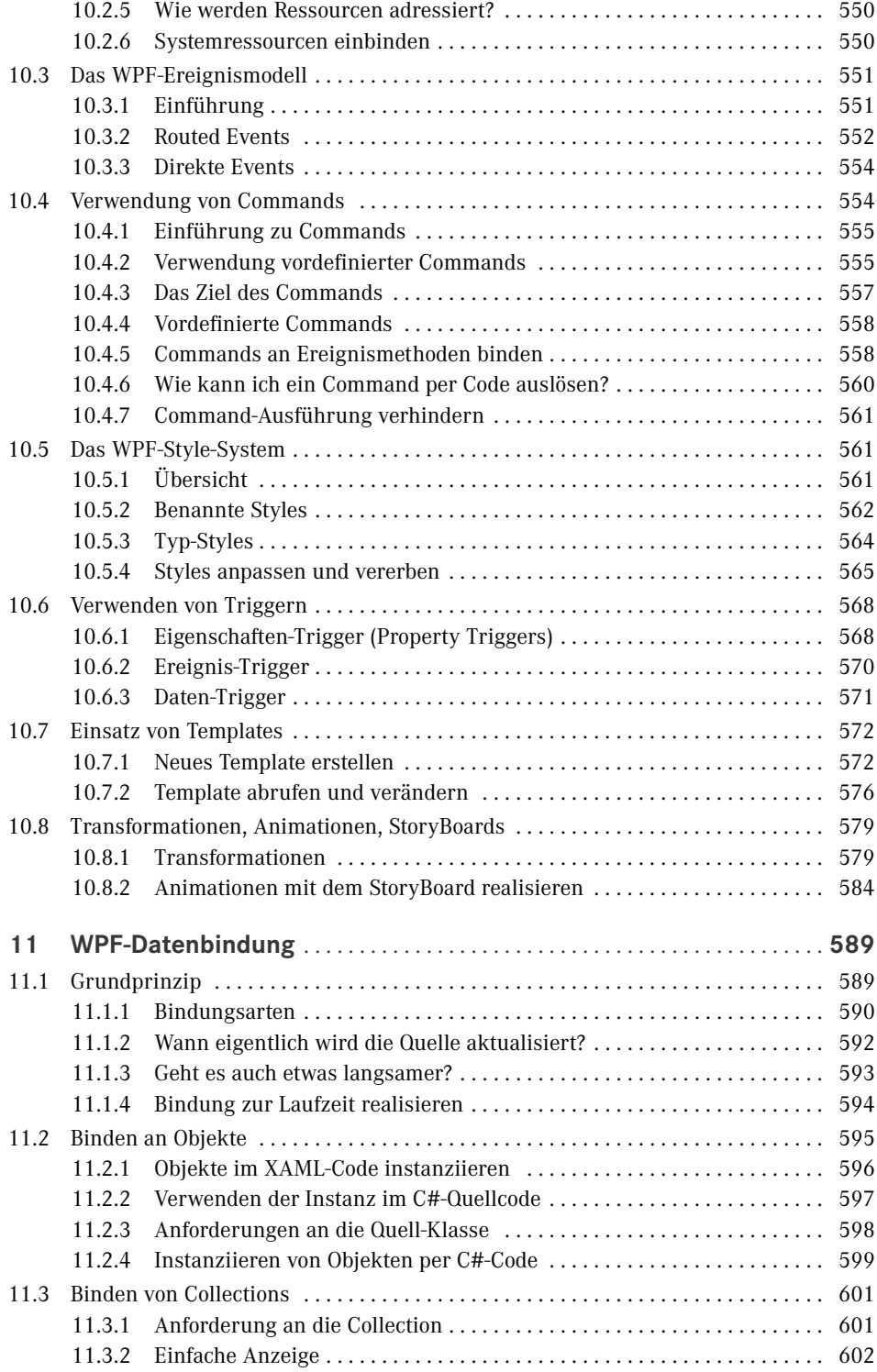

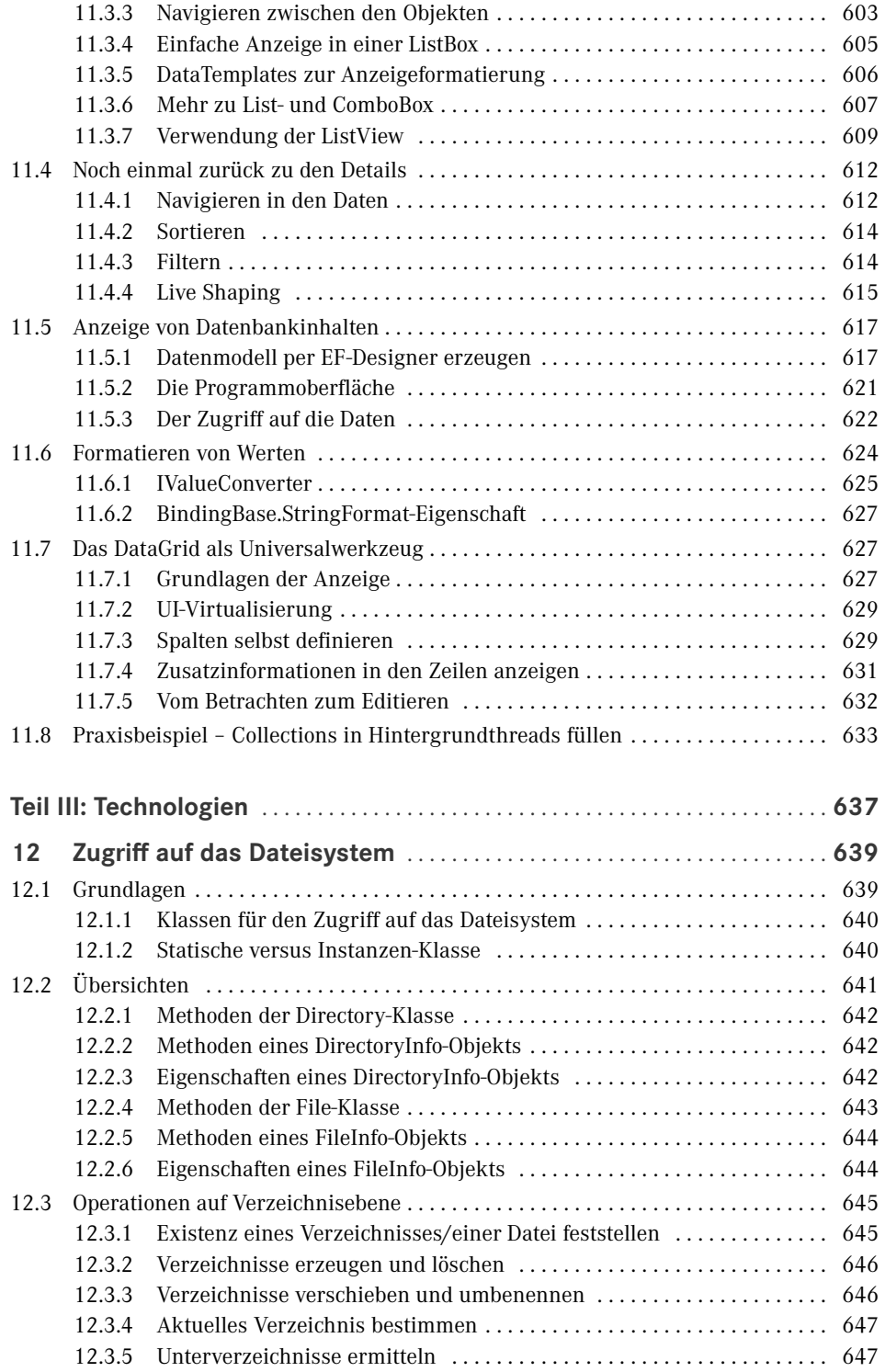

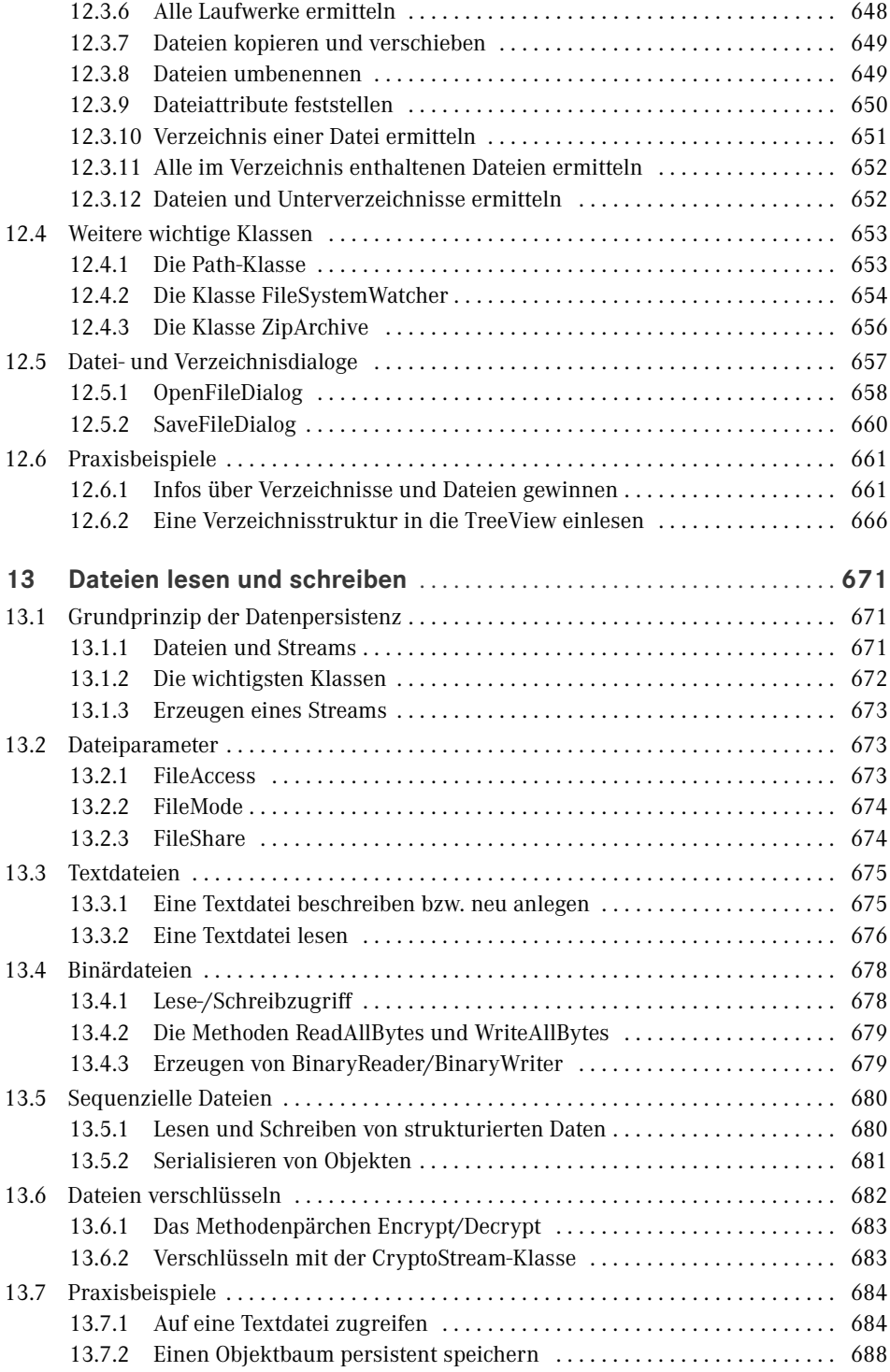

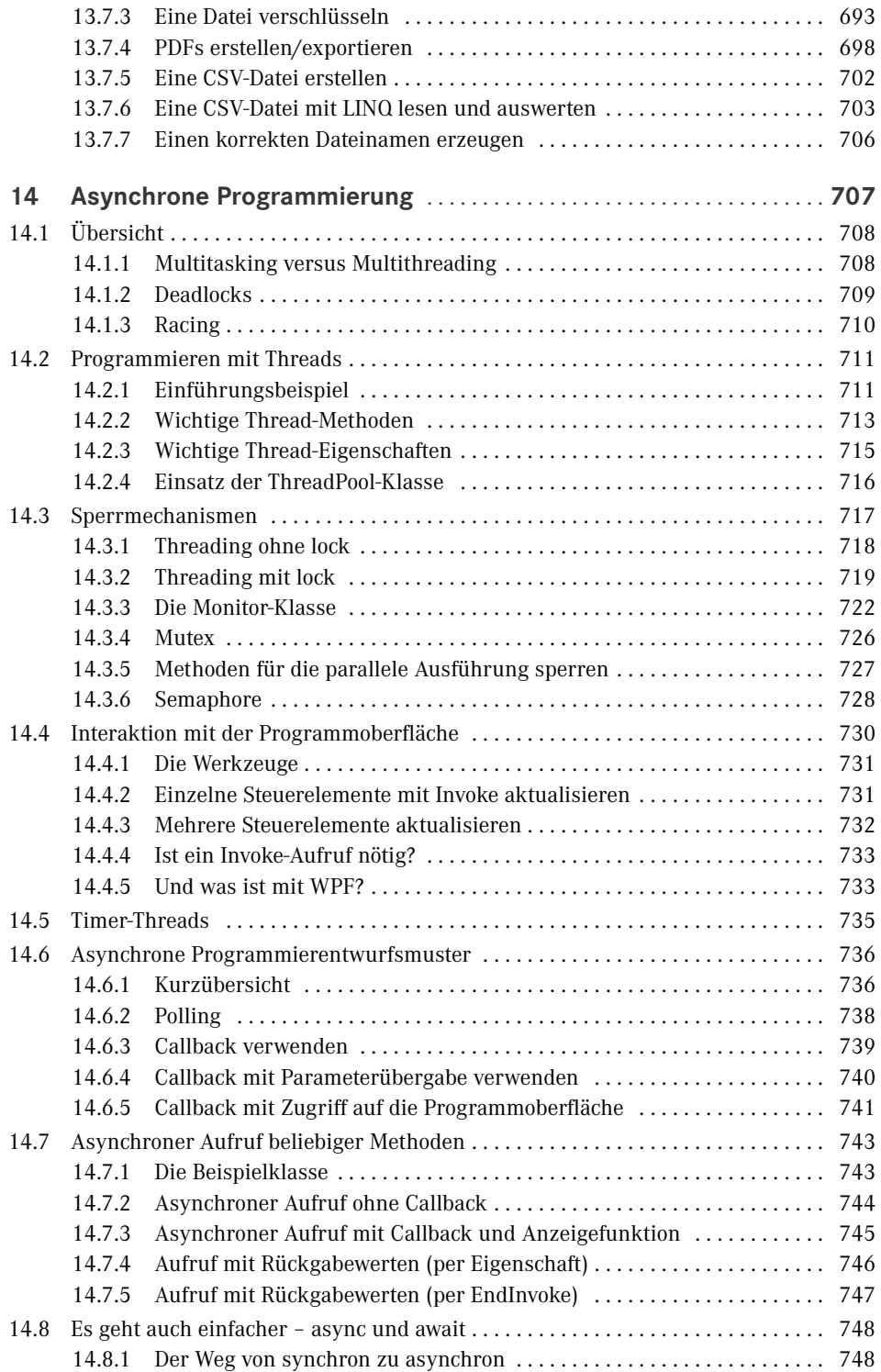

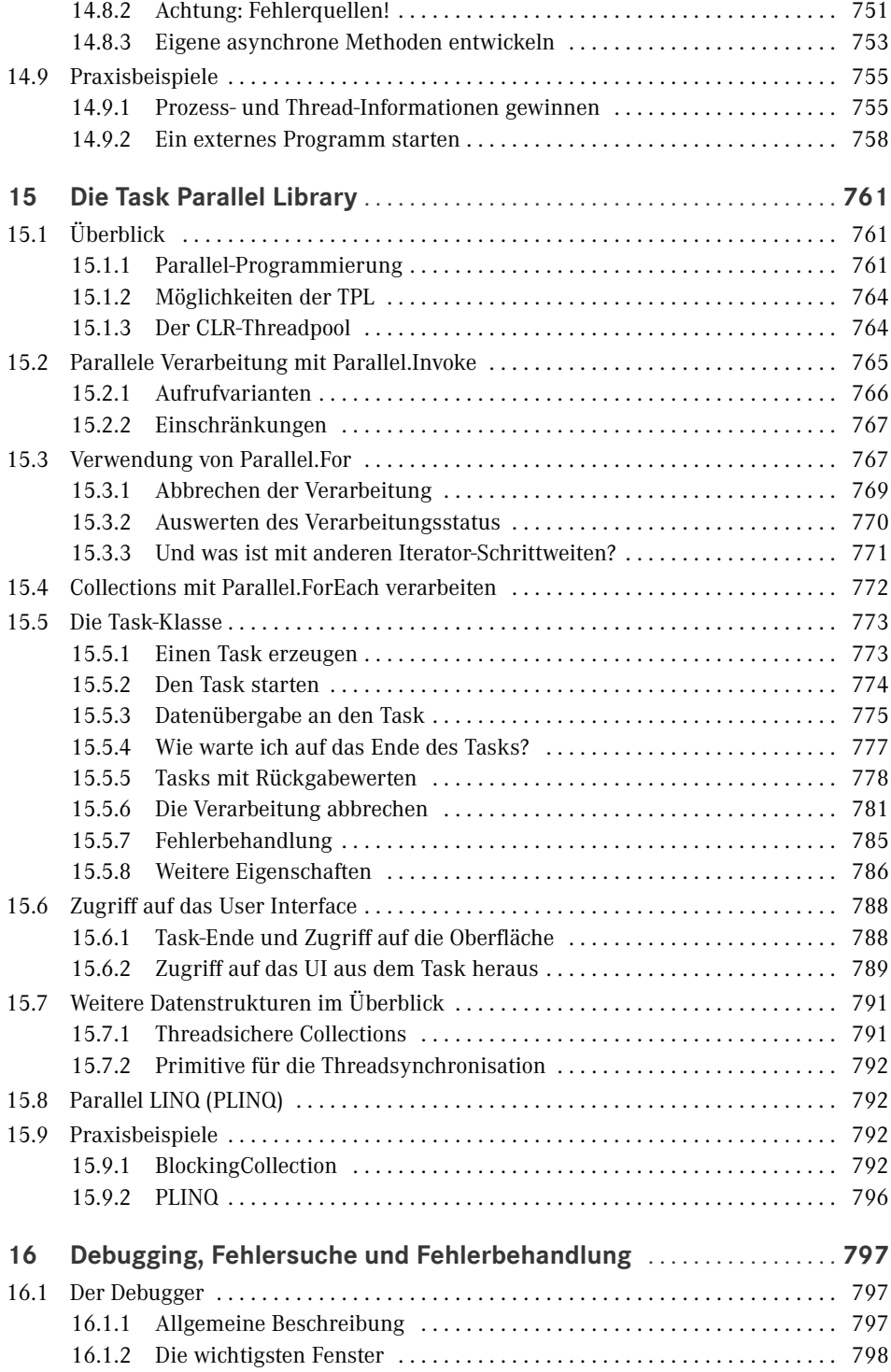

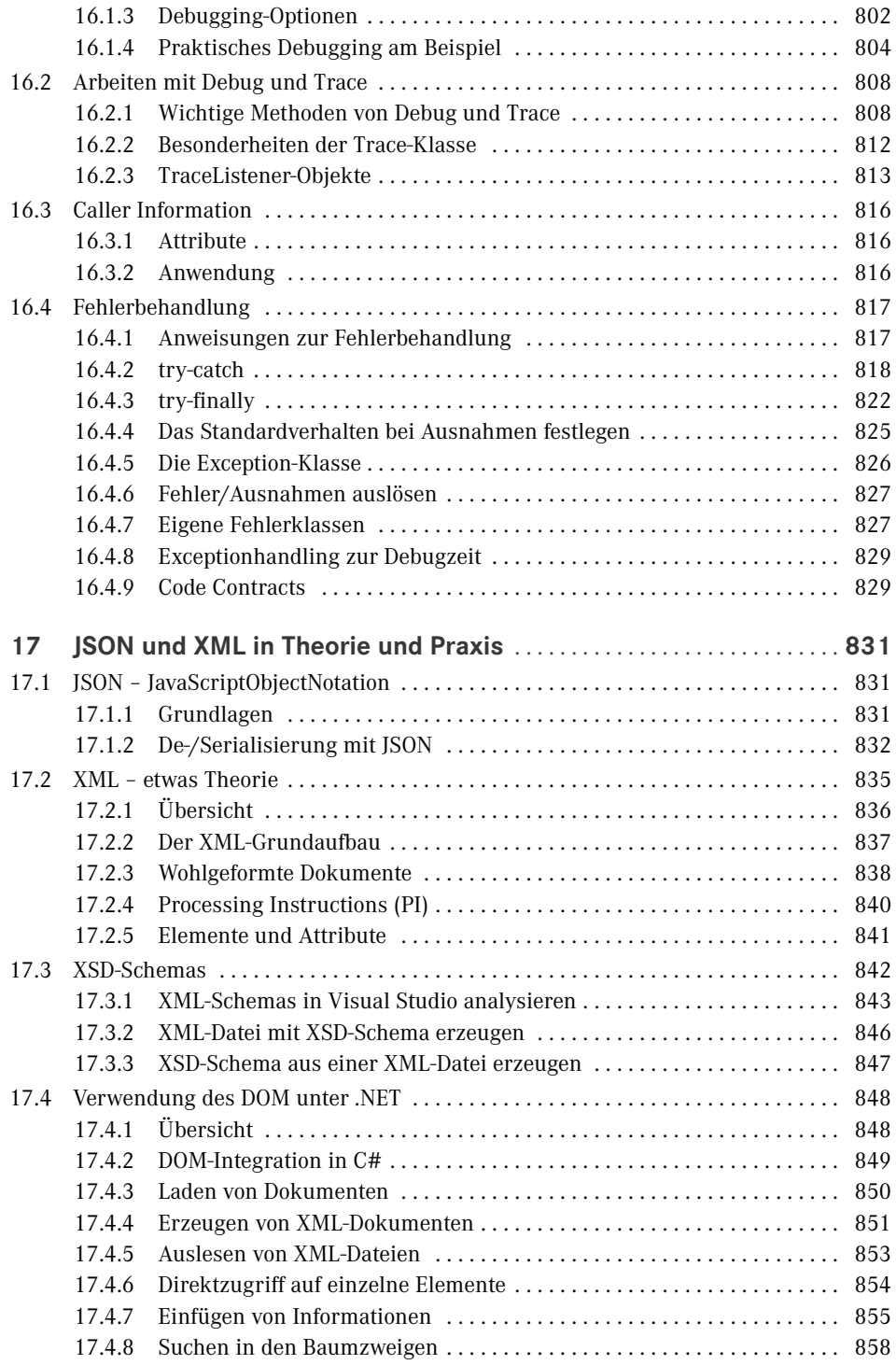

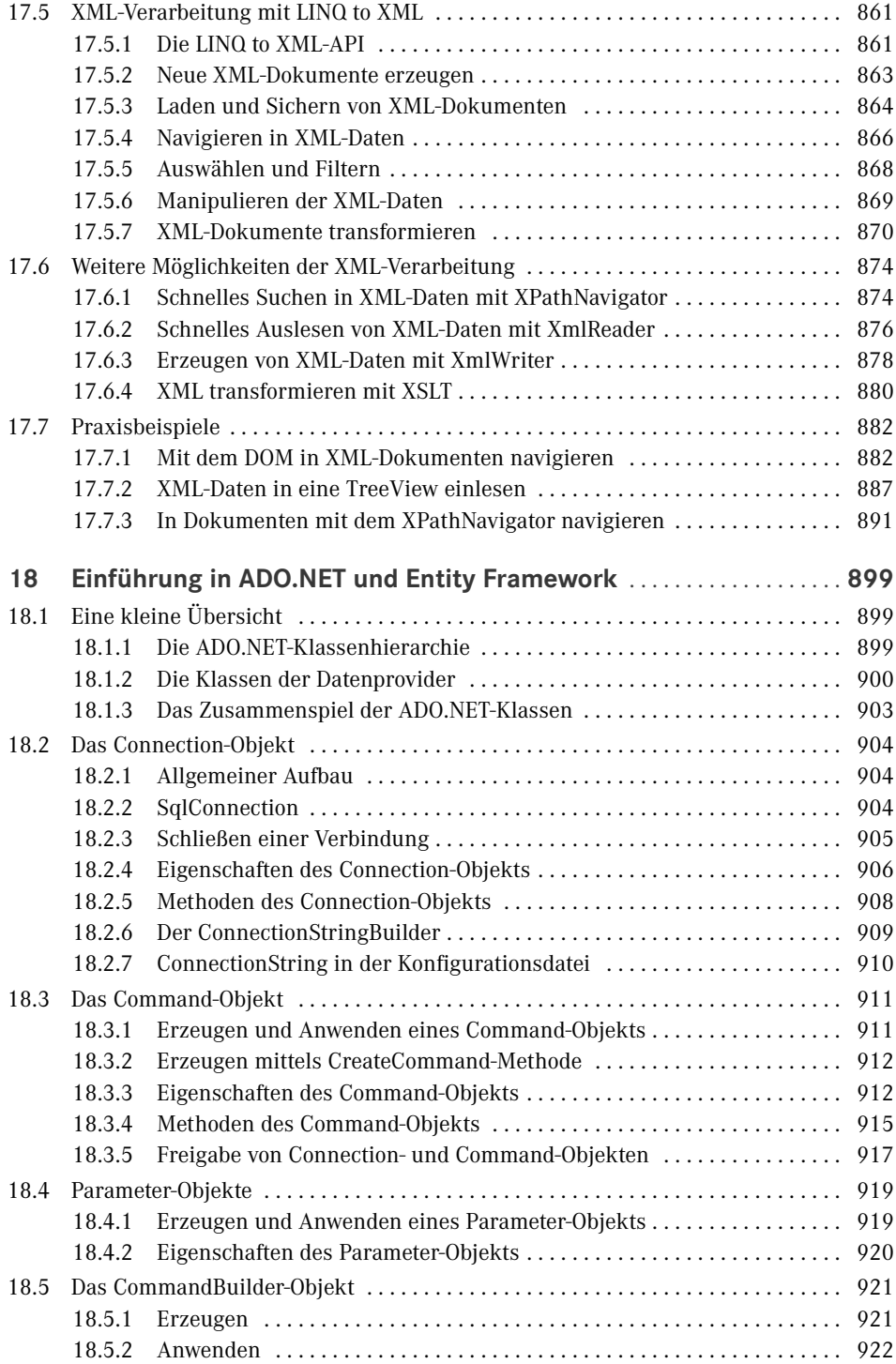

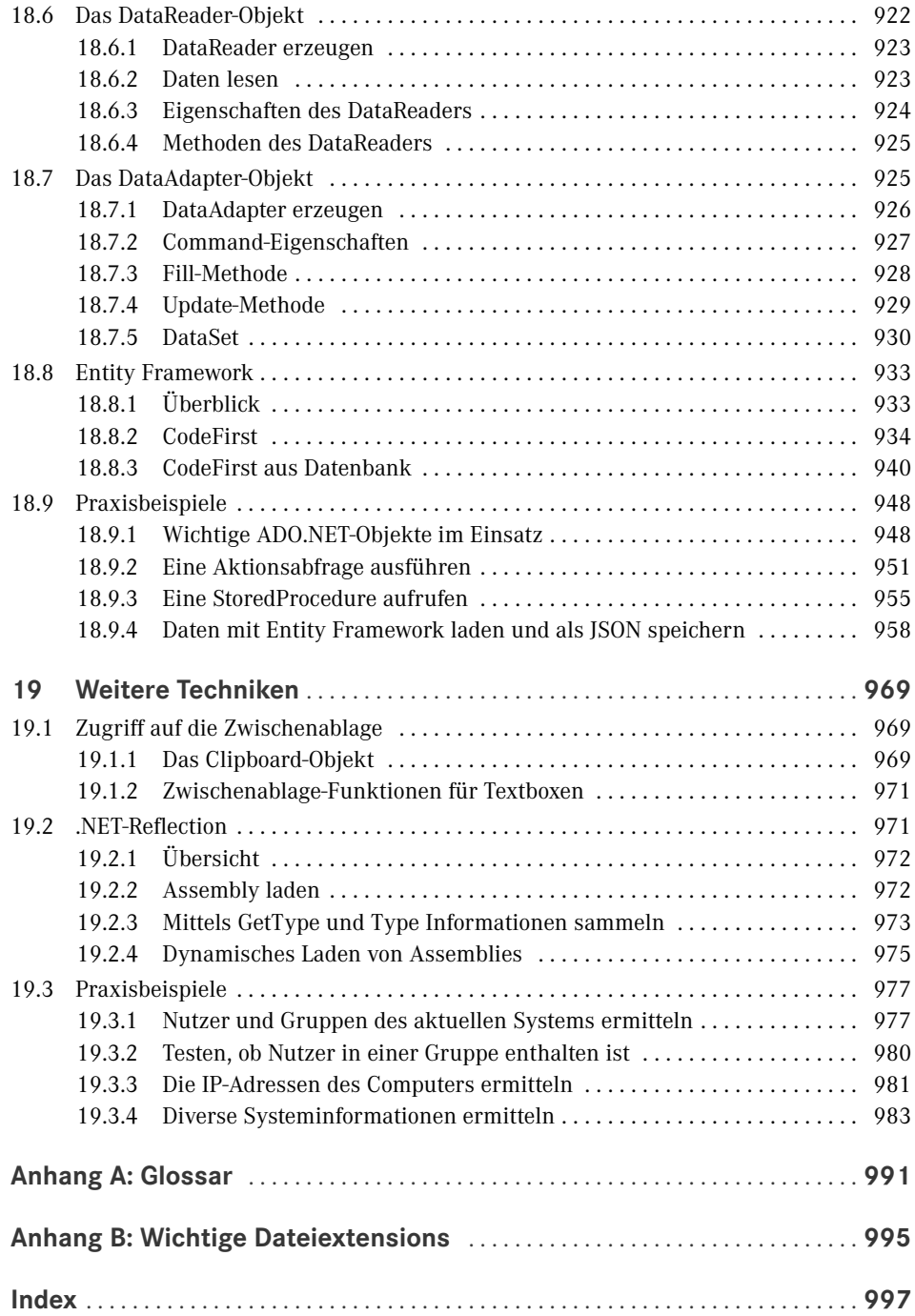